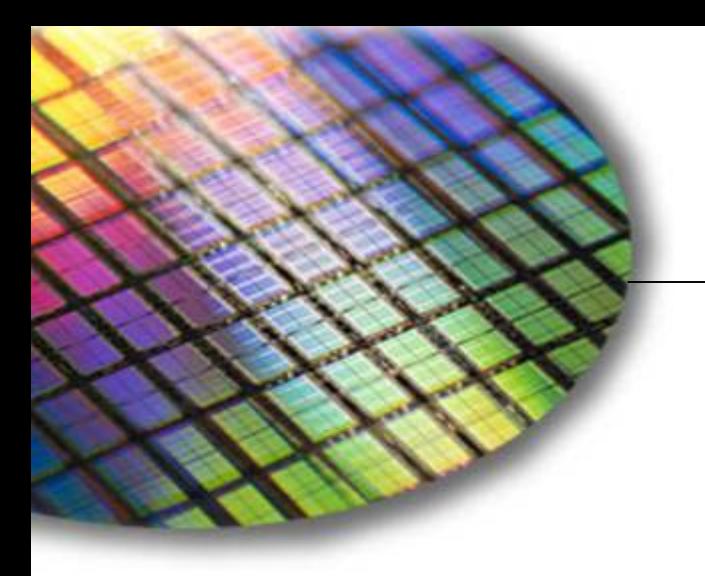

**The World Leader in High Performance Signal Processing Solutions**

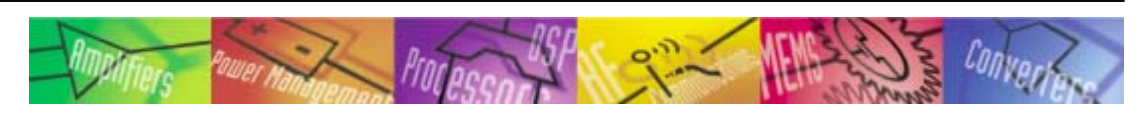

# Blackfin Device Drivers

**Presented By: David Lannigan**

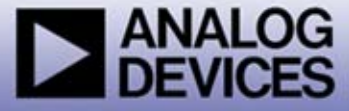

## About this Module

**This module discusses the device driver model for the Blackfin family of processors.**

**It is recommended that users should have an understanding of the Blackfin architecture and is familiar with the Blackfin System Services software.** 

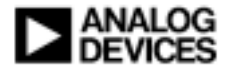

## Module Outline

### **← Overview**

- **General Information** 
	- !Common conventions, terminology, return codes etc.
- **◆ Device Driver API**
- ◆ Buffers
- ◆ Dataflow Methods
- ! **UART example (VisualDSP, December 2005 update)**

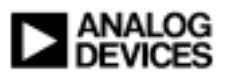

## Device Driver Model

### ! **Standardized API for Blackfin processors**

#### **. User interface is the same**

- !Regardless of driver
	- Allows buffers to be passed from driver to driver
- !Regardless of processor
	- Application using UART does not change from BF533 to BF537

### " **Developers only have to learn it once**

 $\triangle$  All drivers operate the same way

### ! **Extensible**

- **Drivers can add their own commands (IOCTLs), events etc.**
- **◆ Goal is to cover the vast majority** 
	- **Exceptions will exist**

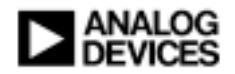

## Leverages the System Services

### ! **Faster development**

### **. Stable software base**

- $\bullet$  Fewer variables
- **Less re-invention** 
	- ◆ Example: drivers do not need to include DMA code

### ◆ Modular software

- **Better compatibility** 
	- Resource control is managed by the system services

### **• Easier integration**

• Multiple drivers working concurrently

### ! **Portability**

**• Driver for the BF533 works on the BF561** 

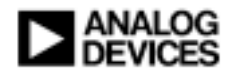

## System Architecture (Drivers and Services)

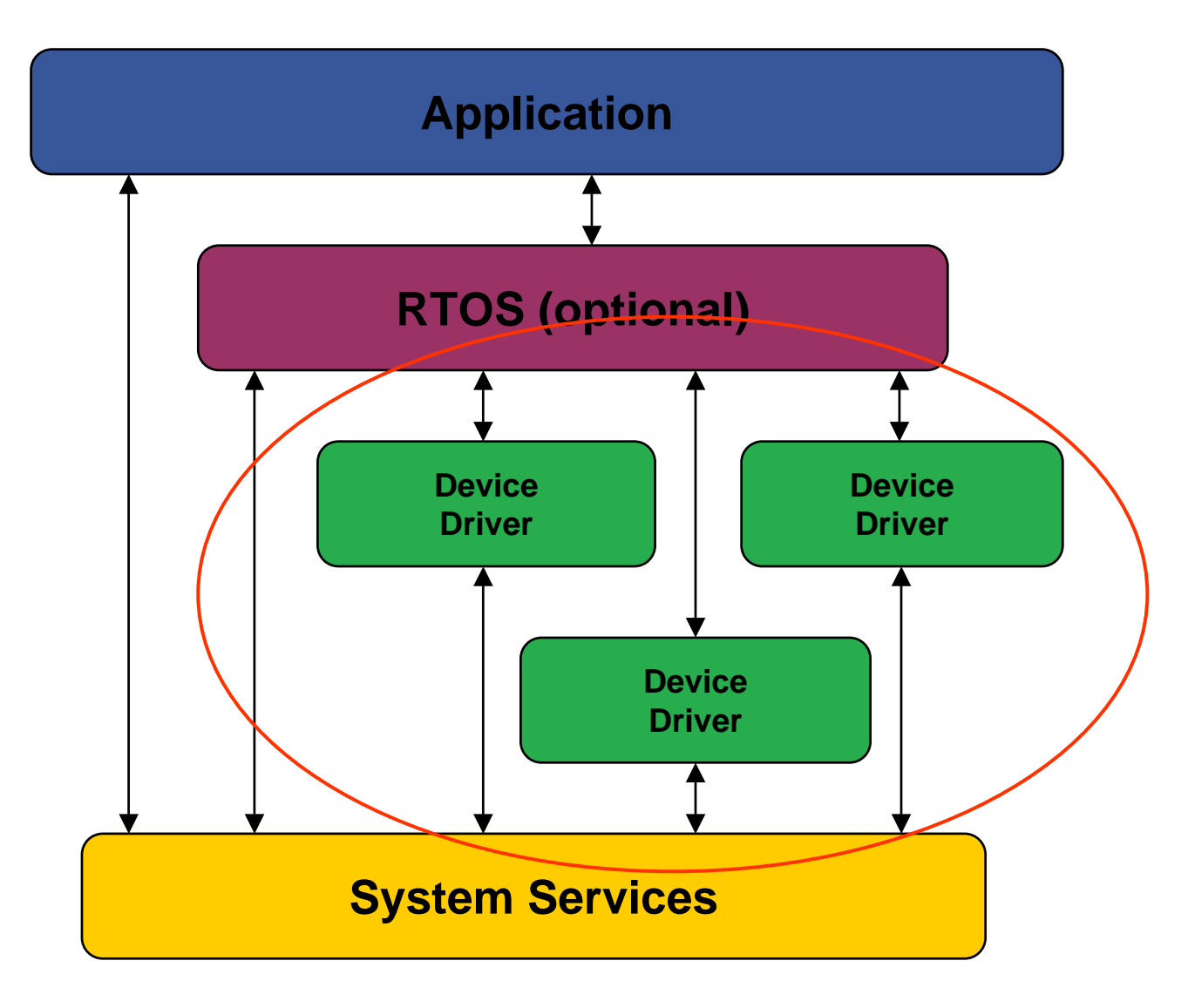

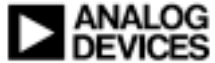

## Using Device Drivers in VisualDSP Projects

#### !**Application source file** " **#include <services/services.h> // system services** " **#include <drivers/adi\_dev.h> // device manager** " **#include <drivers/xxx.h> // device driver's .h file** !**Source file folder • For off-chip device drivers only** • Include the device driver's .c file in the list of source files !**Linker files folder** " **Link with the proper libssl library**  $\bullet$  Pulls in the system services " **Link with the proper libdrv library**  $\bullet$  Pulls in on-chip device drivers *Off-chip drivers need to be explicitly included On-chip drivers come in the library*

## !*Use code elimination option in linker*

**• Significantly reduces code size** 

## Library Configurations

### ! **Debug version of on-chip driver library**

- **Optimizations off**
- **. Symbolic information included**
- **Can step into the sources**
- **. Lots of parameter checks**
- **. Should be the libraries users start with** 
	- Examples/demos typically use the debug version

## ! **Release version on-chip driver library**

- " **Optimizations on**
- " **No symbolic information**
- **Can't step into the sources**
- **Few, if any, parameter checks**
- **Should be the libraries users end with** 
	- $\bullet$  Users should release with the release version

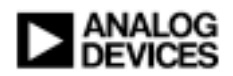

## Library Filenames (pg 1-12 in the manual)

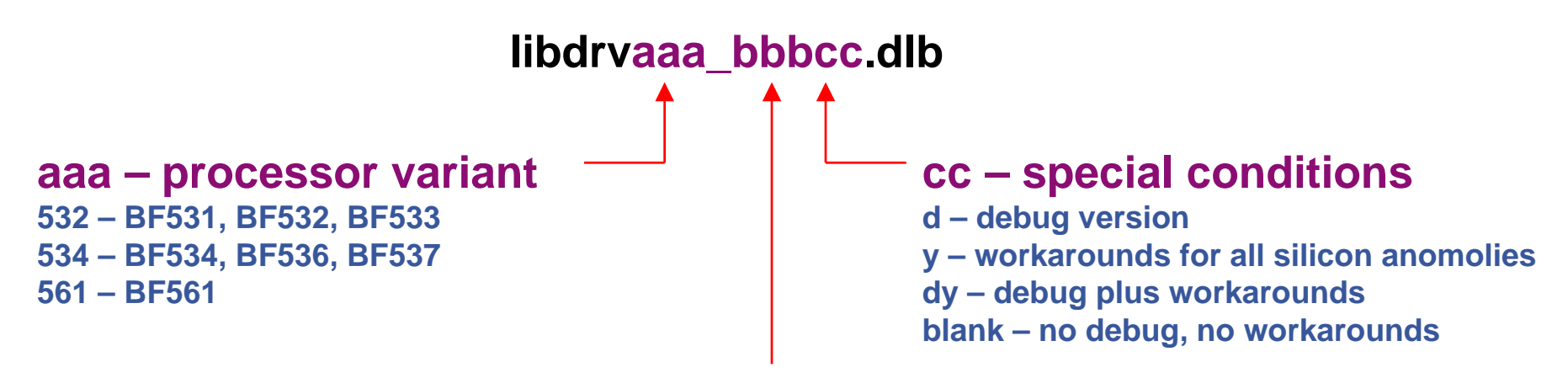

#### **\_bbb – operating environment**

**blank - standalone**

**i.e. libdrv532dy.dlb** •**ADSP-BF531, 532 or 533** •**Debug plus workarounds**

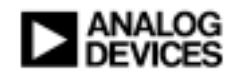

## Finding Device Drivers

### ! **Include files**

" **C:\Program Files\Analog Devices\VisualDSP 4.0\Blackfin\include\drivers**

#### $\blacklozenge$ **Source files**

" **C:\Program Files\Analog Devices\VisualDSP 4.0\Blackfin\lib\src\drivers**

### ! **Libraries**

**• C:\Program Files\Analog Devices\VisualDSP 4.0\Blackfin\lib** 

#### $\blacklozenge$ **Examples**

- " **C:\Program Files\Analog Devices\VisualDSP 4.0\Blackfin\EZ-KITs\ADSP-BF533\Drivers**
- $\bullet$ **C:\Program Files\Analog Devices\VisualDSP 4.0\Blackfin\EZ-KITs\ADSP-BF537\Drivers**
- $\bullet$ **C:\Program Files\Analog Devices\VisualDSP 4.0\Blackfin\EZ-KITs\ADSP-BF561\Drivers**

#### $\blacklozenge$ **Documentation**

- $\bullet$  **Device Driver and System Services User Manual**
	- ◆ Blackfin Technical Library at www.analog.com
- $\bullet$  **Device Driver and System Services User Manual Addendum (Sept 2005)**
	- ! ftp://ftp.analog.com/pub/tools/patches/Blackfin/VDSP++4.0/

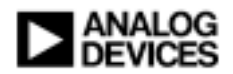

## **Memory**

- ! **No dynamic memory is used in the device drivers**
- ! **Device Manager needs memory to manage devices**
	- **Supplied by the application when initialized**
	- " **Dictates how many simultaneously open drivers can be supported**
- ! **Physical drivers use static memory for their internal data**
- ! **No restrictions on memory placement**
	- **Code or data**

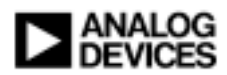

## **Handles**

## ! **Used in all device drivers (used in most services)**

- " **Device Handle ADI\_DEV\_HANDLE**
- ! **Unique identifier**
	- " **Always typedef-ed to a void \***
	- **.** Is the address of something
		- ◆ ADI\_DEV\_HANDLE points to device specific data

## **◆ Client Handle**

- **. Whatever the client wants it to be**
- **. No significance to the device drivers (or system services)**
- **Can be anything that fits in a void \*** 
	- May point to something important for the client
	- $\bullet$  May be a value of something
	- May be NULL

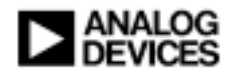

## Return Codes

### ! **Every (almost every) API function returns a code**

- " **Zero – universal success**
- " **Non-zero – some type of error or informative fact**
- !**Each driver has its own set of return codes**
	- **All drivers return u32 for their return code**
	- **. Pass back driver return codes OR system service return codes**

### **◆ Resolving errors**

- **.** Identify the driver or service that generated the error (services.h)
- **Find value in the .h file for that driver or service**

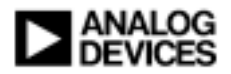

## Initialization Sequence

## ! **Initialize services in the following order**

- **. Omit any services not required** 
	- 1. Interrupt Manager
	- 2. EBIU
	- 3. Power
	- 4. Port Control (BF534, BF536, BF537 only)
	- 5. Deferred Callback Service
	- 6. DMA Manager
	- 7. Flag Service
	- 8. Timer Service

! **After services are initialized, then initialize device drivers**

• adi\_dev\_Init()

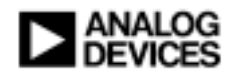

## Termination Sequence

### ! **Termination is often not required in embedded systems**

- $\bullet$  **Do not call termination if not required**
	- $\blacklozenge$ Code elimination will optimize it out

### **Terminate device drivers before terminating any services**

 $\bullet$ **adi\_dev\_Terminate()**

#### $\blacklozenge$ **Terminate services in the following order**

- $\bullet$  **Omit any services not required**
	- 1.Timer Service
	- 2.Flag Service
	- 3. DMA Manager
	- 4.Deferred Callback Service
	- 5.Port Control (BF534, BF536, BF537 only)
	- 6.Power
	- 7. EBIU
	- 8.Interrupt Manager

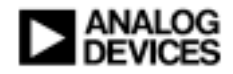

 $\blacklozenge$ 

## RTOS Considerations

- ! **No device driver dependencies on RTOS**
	- **Hence, no VDK device driver library file**

## ! **All RTOS interactions isolated in the system services**

### **• Interrupt Manager**

- ◆ Critical regions
- ! IMASK manipulations
- ◆ Deferred callbacks

## **◆ Identical device driver API**

- " **VDK**
- **Standalone**

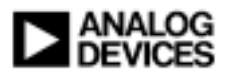

## Device Driver API

- **adi\_dev\_Open() – Opens a device driver for use**
- **adi\_dev\_Close() – Closes a device driver**
- **adi\_dev\_Read() – Reads data from/provides input buffers**
- **adi\_dev\_Write() – Writes data to/provides output buffers**
- **adi\_dev\_SequentialIO() – Reads and writes data sequentially**
- **adi\_dev\_Control() – Sets/senses device parameters**

**Invokes the application's callback function**

## Device Driver API

### **◆ Same API functions for all drivers (adi\_dev.h)**

- " **UART, PPI, SPI, SPORT, TWI**
- " **ADC, DAC, video encoders, video decoders etc.**

### ! **Device driver extensions (adi\_xxx.h)**

- **Can add custom commands** 
	- ◆ Passed in via adi\_dev\_Control()

#### **. Can create new return codes**

 $\bullet$  Return values from each of the API functions

#### **• Can create additional events**

• Passed to the client via callback function

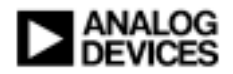

## Device Drivers and System Services

### ! **Device drivers manage their own system services**

### **. Drivers call into system services as required**

- ◆ e.g. PPI driver
	- Calls into DMA Manager
	- Calls into Interrupt Manager
	- Calls into Timer Control
	- Calls into DCB

### **• Application involvement**

• Initialize services

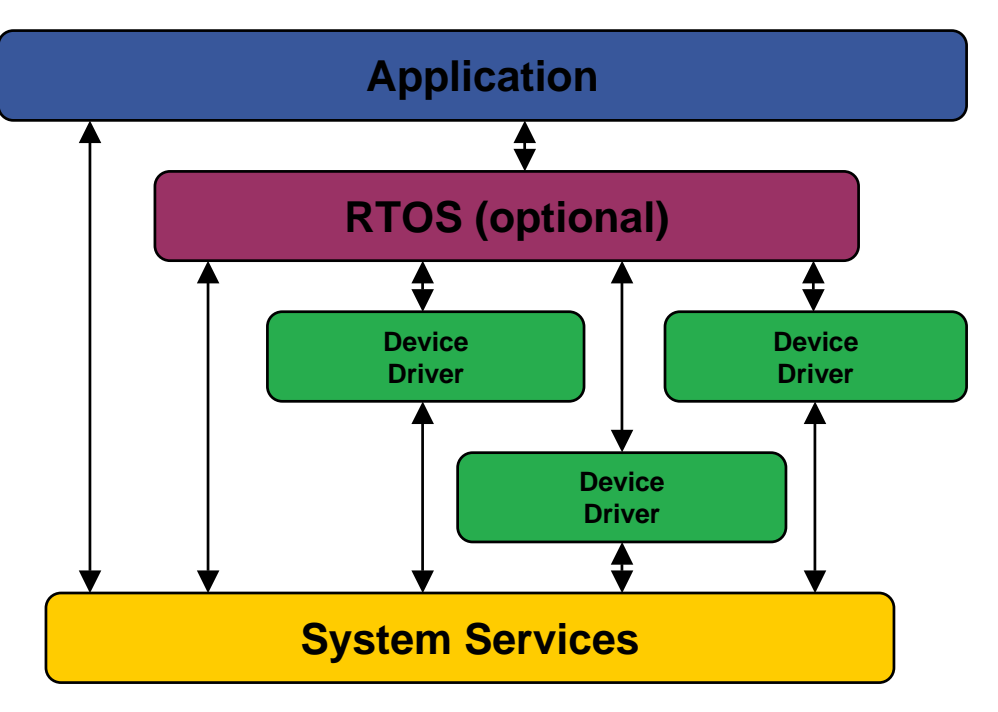

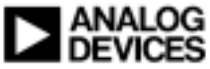

## Moving Data Through Device Drivers

## !**Application provides buffers to device driver for processing**

- **. Buffers describe the data for the device driver to process** 
	- $\triangle$  Inbound buffers Filled with data received from the device
	- Outbound buffers Contain data to send out through the device

## **★Buffer types**

- One dimensional **One dimensional ADI\_DEV\_1D\_BUFFER**
	- ◆ Provided to driver via adi\_dev\_Read() or adi\_dev\_Write()
- Two dimensional **Two dimensional ADI\_DEV\_2D\_BUFFER**
	- ◆ Provided to driver via adi\_dev\_Read() or adi\_dev\_Write()
- " **Sequential (one dimensional) ADI\_DEV\_SEQ\_1D\_BUFFER**
	- ◆ Provided to driver via adi\_dev\_SequentialIO()
- Circular **Circular ADI\_DEV\_CIRCULAR\_BUFFER**
	- ◆ Provided to driver via adi\_dev\_Read() or adi\_dev\_Write()

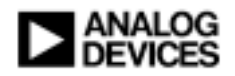

# One Dimensional Buffer

- **◆ Pointer to the data** 
	- **. Data can exist anywhere in memory**
- ◆ Element count
	- " **Number of data elements**
- **◆ Element width** 
	- **. Width, in bytes, of an element**
- ! **Callback parameter**
	- " **NULL – no callback when the buffer is processed**
	- " **Non-NULL – callback generated and this value passed to callback**
- ! **Processed Flag (filled in by device driver)**
	- **. Set when the buffer is processed by the driver**
- ◆ Processed Count (filled in by device driver)
	- **. Number of bytes processed in the buffer**
- ◆ pNext
	- " **Pointer to the next buffer in the chain (NULL if the last/only buffer in chain)**
- ◆ pAdditionalInfo
	- **Pointer to any device specific information for the buffer**
	- " **Not used by most devices**

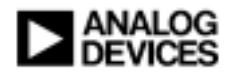

## Dataflow Methods

### ◆ Five dataflow methods

- Chaining
- " **Chaining with loopback 1D and 2D buffers only**
- Sequential chaining
- " **Sequential chaining with loopback Sequential 1D buffers only**
- **.** Circular

## **◆ Device drivers**

- **. Must support at least 1 dataflow method** 
	- $\bullet$  PPI
		- 1D, 2D and Circular
	- ◆ UART
		- $\bullet$  1D
	- $\overline{\mathbf{+}}$  TWI
		- Sequential 1D

 **Chaining 1D and 2D buffers only Sequential 1D buffers only Circular buffers only** 

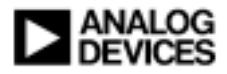

## Chaining Method

! **Buffers are effectively "queued" to the device driver**

- **. Inbound buffers in one queue** 
	- Buffers processed in the order they are received by adi\_dev\_Read()
- **. Outbound buffers in another queue** 
	- Buffers processed in the order they are received by adi\_dev\_Write()

### **◆ Buffers**

- **Can be provided at any time**
- **Submitted one at a time or in groups**
- **Can point to data of different sizes**
- ! **Any, all or no buffers can be tagged to generate a callback**
- ! **Once processed, buffer is not used again unless resubmitted**

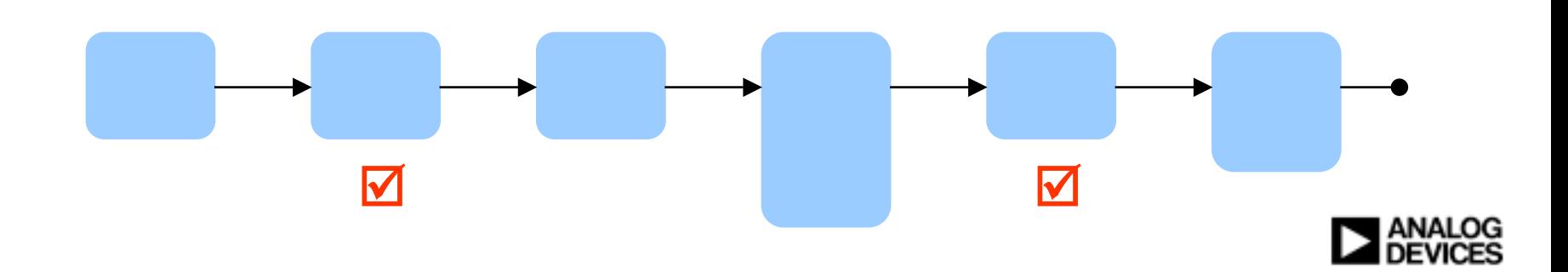

## Chaining with Loopback Method

### ! **Identical to chaining method except:**

- " **Device driver automatically loops back to the first buffer after the last buffer in the chain is processed**
- **. Buffers can be provided only when dataflow is stopped**
- ! **Application does not need to re-supply buffers**
	- **.** Lower overhead

#### **• Device driver never "starves" for data**

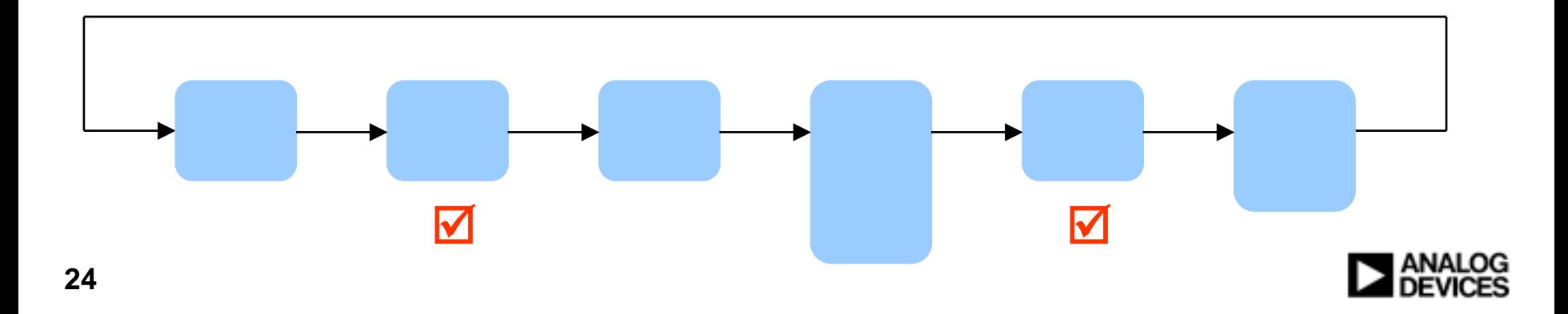

## Sequential Chaining Method

- ! **Buffers are effectively "queued" to the device driver**
	- **Field in buffer indicates direction (inbound or outbound)**
	- **Inbound and outbound buffers in one queue** 
		- ! Buffers processed in the order they are received by adi\_dev\_SequentialIO()

## **◆ Buffers**

- **Can be provided at any time**
- **. Submitted one at a time or in groups**
- **. Can point to data of different sizes**
- ! **Any, all or no buffers can be tagged to generate a callback**
- ! **Once processed, buffer is not used again unless resubmitted**

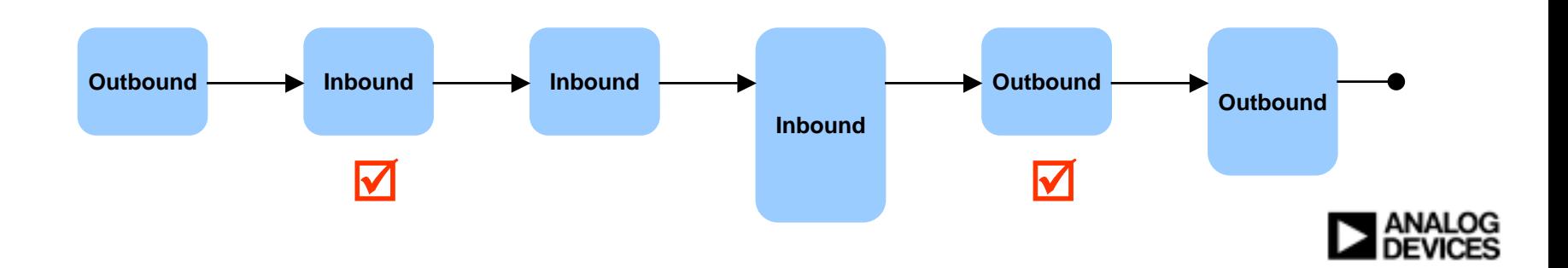

## Sequential Chaining with Loopback Method

### ! **Identical to sequential method except:**

- " **Device driver automatically loops back to the first buffer after the last buffer in the chain is processed**
- **. Buffers can be provided only when dataflow is stopped**
- ! **Application does not need to re-supply buffers**
	- **.** Lower overhead
	- **Device driver never "starves" for data**

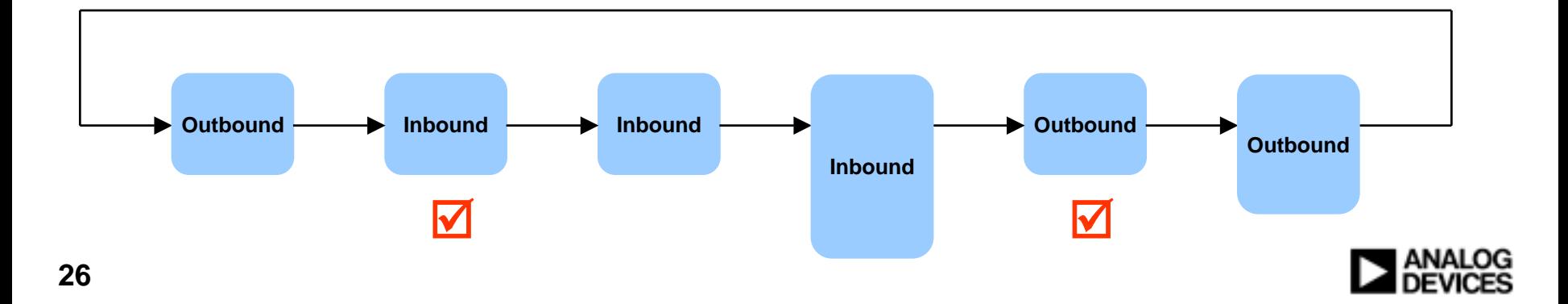

# Streaming Command

! **Can be used with any chained dataflow method**

" **Chaining, chaining w/loopback, sequential, sequential w/loopback**

### ! **Assertions to device driver**

- **Application will insure the driver never runs out of buffers**
- If buffers with callbacks are used, system timing insures interrupts **won't be lost**

## ! **Device drivers maximize throughput**

- **Peripheral DMA supported devices use streaming DMA**
- **.** Useful for audio and video
	- ◆ Eliminates clicks, pops, glitches etc.

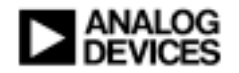

## Circular Dataflow Method

# ! **Single buffer provided to device** " **Define 'n' sub-buffers within the buffer . Buffer size limit of 64K bytes** ! **Automatic wrap-around** ! **Callbacks supported** " **None . Every sub-buffer completion . Whole buffer completion** ! **When supported by peripheral DMA** " **Leverages autobuffer capability**

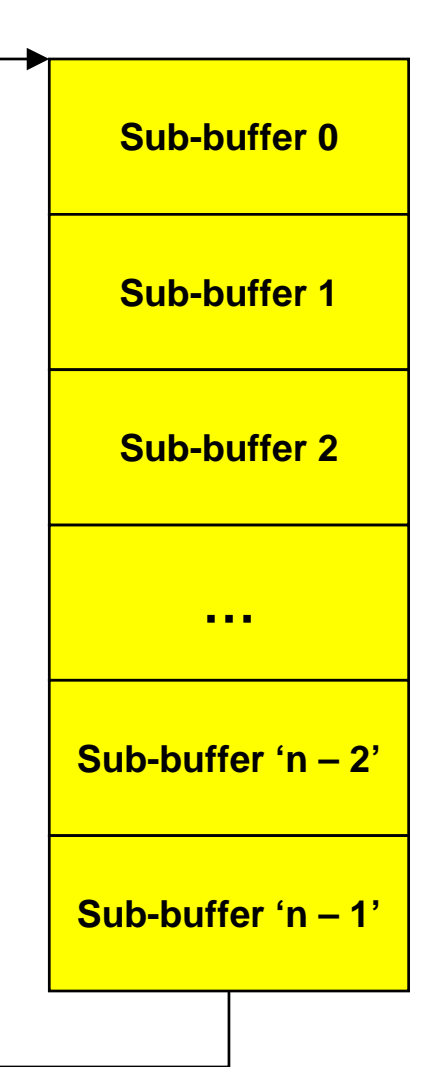

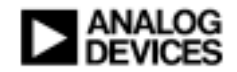

## Deciding on a Dataflow Method

## **◆ Circular**

- " **Data fits in a 64K byte contiguous block**
- **Streaming type data**
- " **Audio frequently a candidate for circular dataflow**

### ! **Chained without loopback**

- " **Packet based data**
- " **Bursty data flow** ◆ i.e. Ethernet, UART, USB etc.

### ! **Chained with loopback**

- **Steady data flow**
- " **Audio, Video**
	- Use streaming to avoid clicks/pops/glitches

### ! **Sequential w/wout loopback**

- **Half-duplex serial type devices** 
	- ◆ TWI (I<sup>2</sup>C compatible)

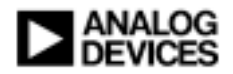

## Typical Programming Sequence

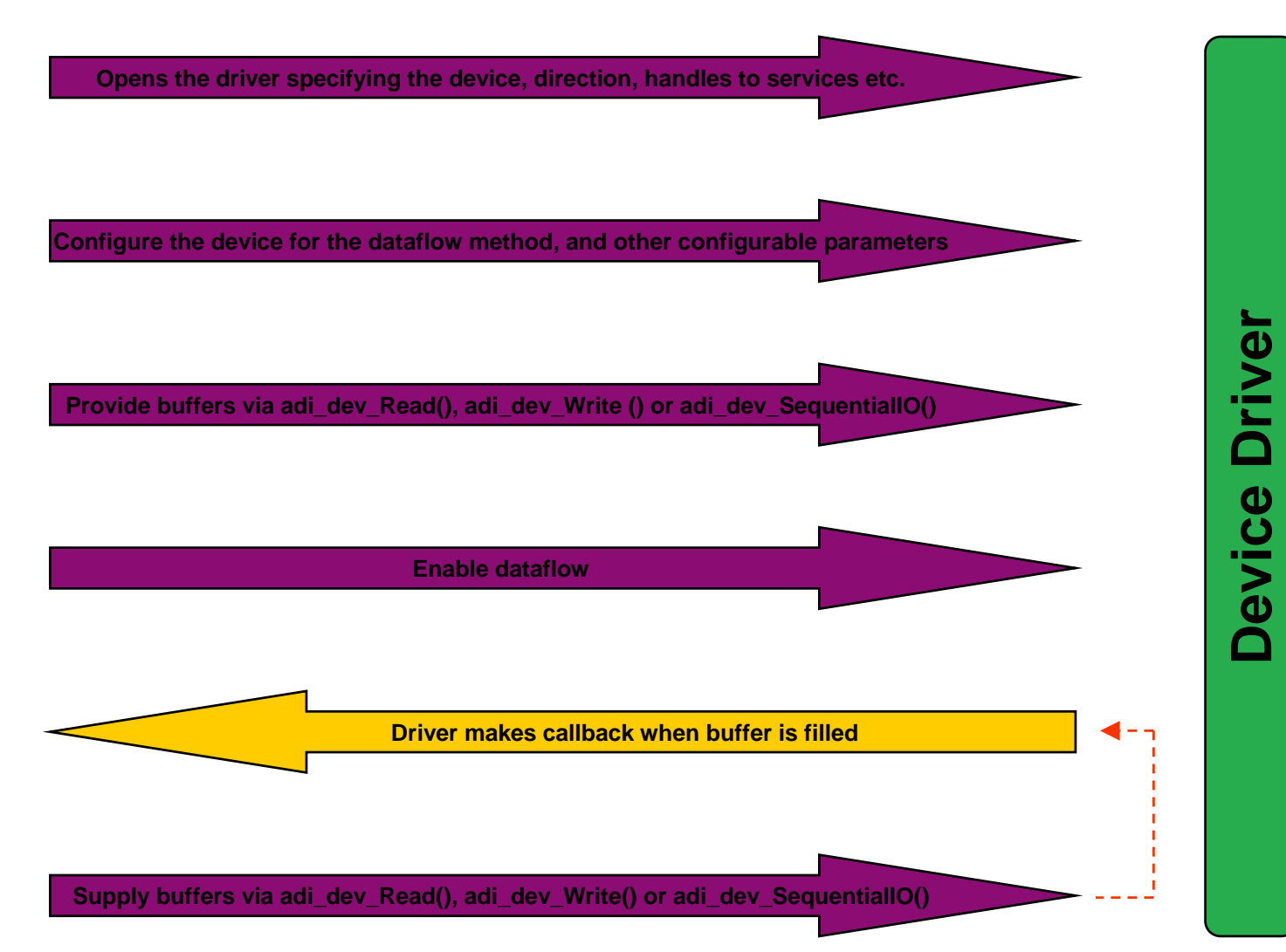

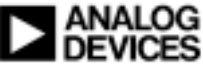

## UART Example

### ! **Echo program for UART device driver**

- **Characters entered in terminal are received by the Blackfin program and echoed back to the terminal**
- ◆ Connect serial cable from BF537 EZ-Kit to PC
- ! **Start hyperterminal**
	- " **57600 baud, 8 data bits, 1 stop bit, no parity**
- ! **Example demonstrates**
	- **. Usage of the UART device driver**
	- **Chained dataflow method**
	- **Callbacks**

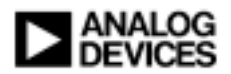

## Programming Sequence for UART Example

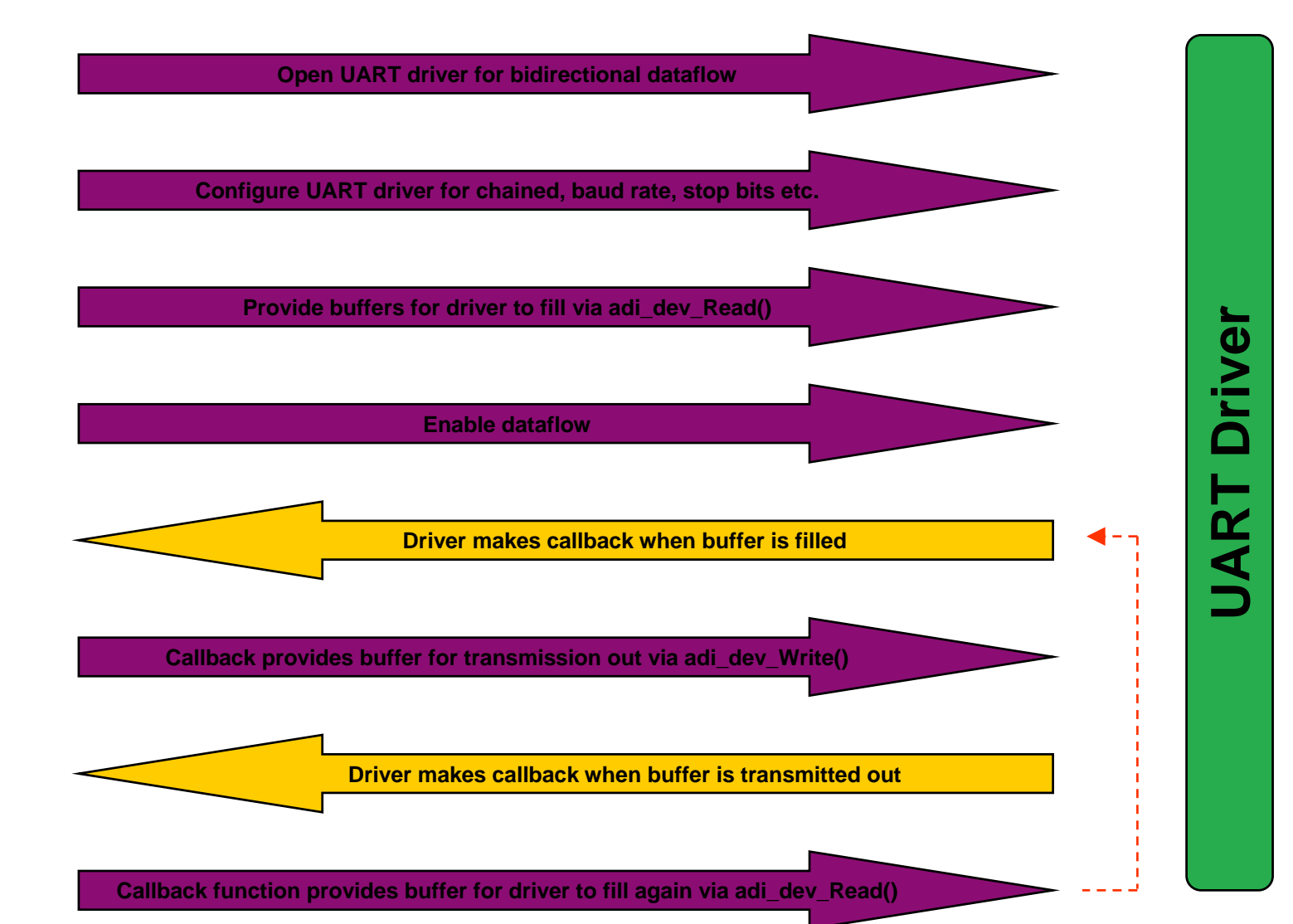

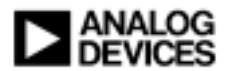

**Application**

Application

## Conclusion

### **Device drivers provide:**

## ! **Faster development**

- **Stable software base for application development** 
	- $\bullet$  Fewer variables
- **Less re-invention** 
	- Do not need to create everything from scratch

### ◆ Modular software

- **Better compatibility** 
	- Resource control is managed by the system services
- **Easier integration** 
	- Multiple software components working concurrently

## **◆ Portability**

" **Code portable to other Blackfin processors**

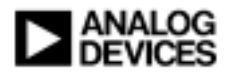

## Additional Information

### **← Documentation**

- **Device Drivers and System Services Manual for Blackfin Processors**
	- <sup>−</sup>http://www.analog.com/processors/manuals
- " **Device Drivers and System Services Addendum (Sept 2005)**

− ftp://ftp.analog.com/pub/tools/patches/Blackfin/VDSP++4.0/

! **For questions, click "Ask A Question" button or send an email to Processor.support@analog.com** 

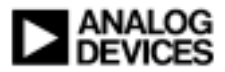